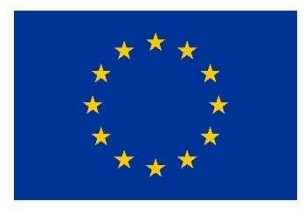

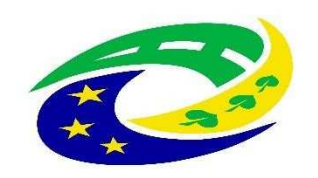

**MINISTERSTVO PRO MÍSTNÍ ROZVOJ ČR** 

#### **2. Výzva MAS Skutečsko, Košumbersko a Chrastecko, z.s. - IROP**

# **Technika IZS**

**Seminář pro žadatele**

**22. srpna 2017, Luže**

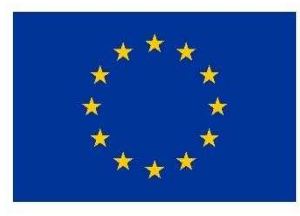

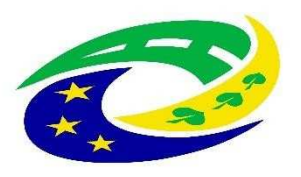

**MINISTERSTVO PRO MÍSTNÍ ROZVOJ ČR** 

# **PROGRAM SEMINÁ ŘE**

- ➢ **Základní údaje <sup>o</sup> výzv ě** (termíny, výše podpory, aktivity, oprávn ění žadatelé, územní realizace, vedlejší aktivity projektu, obecné nezp ůsobilé výdaje, užite čné informace, harmonogram po podání žádosti, atd.)<br>Snosifika jednotlivých aktivit (blavn
- ► Specifika jednotlivých aktivit (hlavní podporované aktivity, **Specifika jednotlivých aktivit** (hlavní podporované aktivity, monitorovací indikátory, povinné <sup>p</sup>řílohy, kritéria pro výbě<sup>r</sup> <sup>a</sup>hodnocení projekt ů)
- ➢**Důležité podklady pro podání žádosti <sup>o</sup> podporu** (p řílohyvýzvy MAS, Obecná a Specifická pravidla včetně příloh)
- ➢ **Jak vyplnit žádost a IT požadavky**  základní informace k systému pro předkládání žádostí v MS2014+
- ➢ **Dotazy, diskuze**

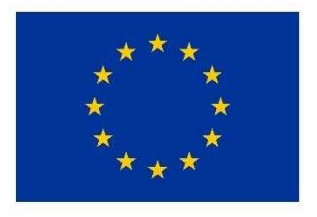

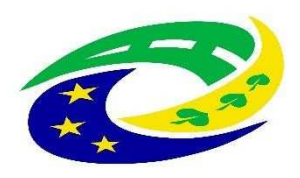

**MINISTERSTVO** PRO MÍSTNÍ **ROZVOJ ČR** 

# ZÁKLADNÍ ÚDAJE O VÝZVĚ

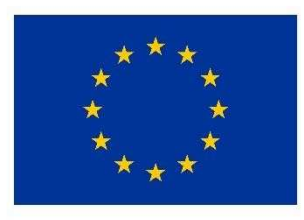

**FVROPSKÁ UNIF** Evropský fond pro regionální rozvoj Integrovaný regionální operační program

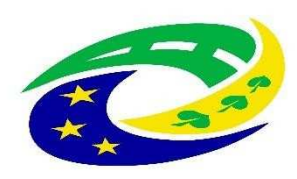

**MINISTERSTVO PRO MÍSTNÍ** ROZVOJ ČR

# **ZÁKLADNÍ ÚDAJE O VÝZV Ě**

- •Datum <sup>a</sup>čas vyhlášení výzvy: 2. 8. 2017, <sup>v</sup> 08:00 hodin
- Datum <sup>a</sup>čas zpřístupnění MS2014+: 2. 8. 2017, <sup>v</sup> 08:00 hodin•
- Datum <sup>a</sup>čas zahájení příjmu žádostí: 2. 8. 2017, <sup>v</sup> 08:00 hodin $\bullet$
- Datum <sup>a</sup>čas ukončení výzvy: 13. 9. 2017, ve 12 hodin•
- •Celkováčástka dotace pro výzvu: 2 100 000,-Kč (bez <sup>5</sup> % spoluúčasti žadatele)

Míra podpory: 95 % dotace <sup>z</sup> EFRR, 5 % spolufinancování žadatele

- •Minimální výše celkových způsobilých výdaj ů na projekt: <sup>600</sup> tis. <sup>K</sup>č
- Maximální výše celkových způsobilých výdaj ů na projekt: <sup>800</sup> tis. <sup>K</sup>č•
- Datum zahájení realizace projektu: nejdříve 1. 1. 2014, <sup>a</sup> to <sup>i</sup> <sup>v</sup> <sup>p</sup> řípadě, že první právní úkon byl •učině<sup>n</sup> před tímto datem.
- Datum ukončení realizace projektu: do 30. 4. 2020 (realizace projektu nesmí být ukon čena před•podáním žádosti <sup>o</sup> podporu <sup>v</sup> systému MS2014+)
- •Forma podpory: dotace – ex-post financování

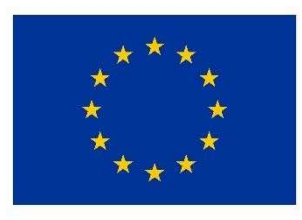

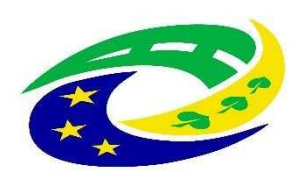

**MINISTERSTVO PRO MÍSTNÍ** ROZVOJ ČR

# **PODPOROVANÉ AKTIVITY**

#### **Aktivita Technika pro integrovaný záchranný systém**

 Posílení vybavení základních složek integrovaného záchranného systému technikou <sup>a</sup> věcnými prostředky <sup>k</sup> zajištění jejich připravenosti <sup>s</sup> důrazem na přizpůsobení se změnám klimatu <sup>a</sup> novým rizikům:

• specializovaná technika <sup>a</sup> věcné prostředky pro odstraňování důsledků nadprůměrných sněhových srážek <sup>a</sup> masivních námraz: **dopravní automobil – pro evakuaci <sup>a</sup> nouzové zásobování obyvatel**

obcí

# **OPRÁVNĚNÍ ŽADATELÉ**

ZATITI OCHIQITI I SADA ZUNOHU C. 1997 1 Obce, které zřizují jednotky požární ochrany (§ 29 zákona č. 133/1985 Sb., o požární ochraně) – jednotky sboru dobrovolných hasičů kategorie II a III) podle přílohy zákona o požární ochraně.

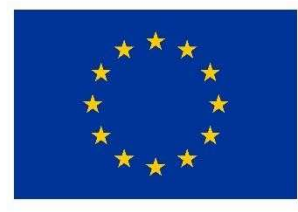

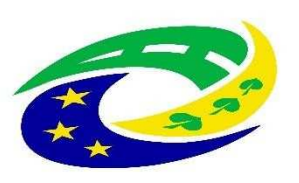

**MINISTERSTVO PRO MÍSTNÍ ROZVOJ ČR** 

# **CÍLOVÁ SKUPINA**

- $\bullet$ Obyvatelé ČR,
- $\bullet$ orgány krizového řízení obcí a krajů a organizačních složek státu,
- •složky integrovaného záchranného systému.

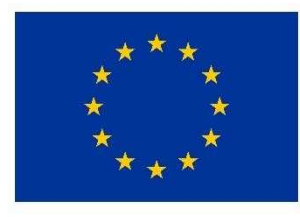

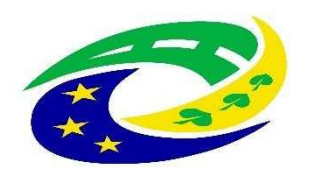

**MINISTERSTVO PRO MÍSTNÍ ROZVOJ ČR** 

# **ÚZEMNÍ REALIZACE – ÚZEMÍ MAS**

Způsobilé výdaje mohou být vynaloženy pouze na ú Způsobilé výdaje mohou být vynaloženy pouze na území<br>MAS Skutečsko, Košumbersko a Chrastecko, z.s. (výdaje z čsko, Košumbersko á Chrastecko, z.s. (výdaje za hranicí jsou nezpůsobilé)

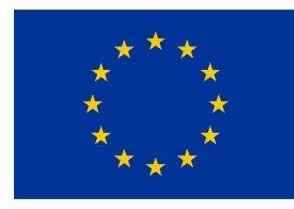

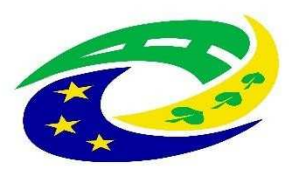

**MINISTERSTVO PRO MÍSTNÍ ROZVOJ ČR** 

# **ZÁKLADNÍ ÚDAJE O VÝZVĚ**

- ➢ **Hlavní aktivity projektu:**
	- •na hlavní aktivity projektu musí být vynaloženo min. 85% celkových způsobilých výdaj<sup>ů</sup> projektu
- ➢ **Vedlejší aktivity projektu:**
	- • na vedlejší aktivity projektu může být vynaloženo max. 15% celkových způsobilých výdajů projektu (více viz str. 19 prezentace)
- ➢ **<sup>K</sup>řížové financování:**
	- •křížové financování není možné.
- ➢ **Způsobilé výdaje projektu:** •
	- způsobilé výdaje na hlavní a vedlejší aktivity projektu jsou podrobně rozepsány ve Specifických pro každou z aktivit
	-
- ➢ **Nezpůsobilé výdaje projektu:**
	- •nezpůsobilé výdaje jednotlivých aktivit projektu jsou podrobně rozepsány ve Specifických pravidlech

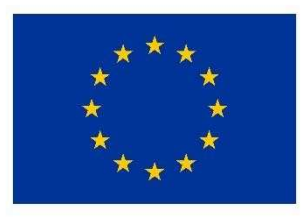

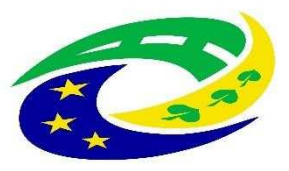

**MINISTERSTVO PRO MÍSTNÍ** ROZVOJ ČR

#### **NEZPŮSOBILÉ VÝDAJE obecně**

- •výdaje spojené s realizací části projektu, která zasahuje mimo území MAS vymezené v integrované strategii CLLD.
- •výdaje na doplňující průzkumy, posudky a analýzy nesouvisející s vypracováním studie proveditelnosti,
- •výdaje na uzavření kupní smlouvy, popř. smlouvy o smlouvě budoucí kupní, k nákupu nemovitosti, výdaje na<br>vyhotovení znaleckého posudku, poplatky za zápis do katastru nemovitostí,
- •DPH s nárokem na odpočet nebo její část, pokud žadatel má nárok na odpočet DPH ve smyslu zákona č. 235/2004 Sb., o dani z přidané hodnoty,
- •úroky z úvěrů, půjček, splátky úvěrů<sup>a</sup> půjček,
- •manka a škody,
- •výdaje na právní spory vzniklé v souvislosti s projektem, např. výdaje na uhrazení soudního poplatku, na pořízení důkazů, na právní zastoupení v případě sporu,
- •provozní a režijní výdaje,
- •náklady na mzdy, platy, náhrady mezd a platů, ostatní osobní náklady, povinné pojistné hrazené zaměstnavatelem,
- •cestovní náhrady,
- •provize,

•

- •opravy a údržba
- •rezervy na budoucí ztráty a dluhy,
- •kurzové ztráty,
- •odpisy dlouhodobého hmotného a nehmotnéhomajetku,
- •výdaje odpovídající svým vymezením účetní kategorii mimořádných nákladů,
- •výdaje na audit projektu,
- •výdaje na vedlejší aktivity projektu nad 15 % celkových způsobilých výdajů projektu,

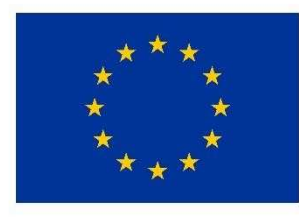

**FVROPSKÁ UNIF** Evropský fond pro regionální rozvoj Integrovaný regionální operační program

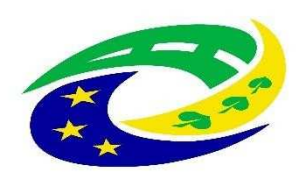

**MINISTERSTVO PRO MÍSTNÍ ROZVOJ ČR** 

## **HARMONOGRAM PO PODÁNÍ ŽÁDOSTI O PODPORU**

- $\blacktriangleright$  Kancelá<sup>ř</sup> MAS provádí kontrolu formálních náležitostí <sup>a</sup> <sup>p</sup>řijatelnosti (dále jen FNP) – max. délka kontroly: do 29 prac. dnů od ukončení <sup>p</sup>říjmu žádostí.
- ➢Žadatel má 5 dní na opravu chyb FNP (oprava max. 2x).
- $\blacktriangleright$ Žadatel má 15 dní na odvolání proti rozhodnutí.
- $\blacktriangleright$  Po uplynutí všech lhů<sup>t</sup> <sup>m</sup>ůže do <sup>1</sup> <sup>m</sup>ěsíce nastat <sup>v</sup>ěcné hodnocení všech projektů ve výzvě, které provádí Výběrová komise MAS (max. délka hodnocení: do 30 prac. dnů od ukončení kontroly FNP).
- $\blacktriangleright$ Žadatel má opět 15 dnů na odvolání proti rozhodnutí.
- $\blacktriangleright$  Poté následuje finální rozhodnutí Programového výboru MAS <sup>o</sup> výběru projektů (max. délka lhůty pro vydání rozhodnutí – do <sup>30</sup> prac. dn<sup>ů</sup> od ukončení <sup>v</sup>ěcného hodnocení).
- ➢ vybrané žádosti jsou následn<sup>ě</sup> <sup>p</sup>ředány ke kontrole na CRR, které provede závěrečné ověření způsobilosti projektu (max. délka ověření způsobilosti do24 prac. dnů od ukončení hodnocení MAS).

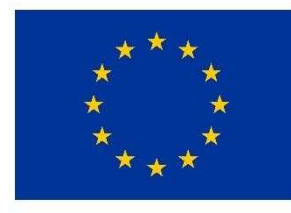

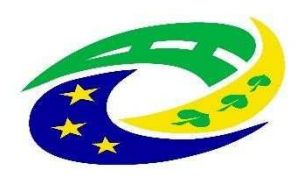

**MINISTERSTVO PRO MÍSTNÍ ROZVOJ ČR** 

## **HLAVNÍ PODPOROVANÉ AKTIVITY**

**Nákup dopravního automobilu pro evakuaci a nouzové zásobování obyvatel obcí.**

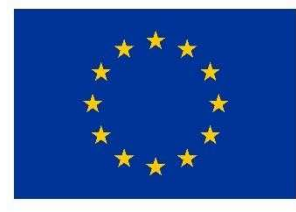

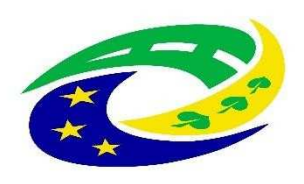

**MINISTERSTVO PRO MÍSTNÍ** ROZVOJ ČR

## **VEDLEJŠÍ AKTIVTY**

- •Výdaje na zpracování Studie proveditelnosti nebo její části,
- • Výdaje na zpracování zadávacích podmínek k zakázkám a na organizaci výběrových a zadávacích řízení,
- Výdaje na povinnou publicitu
- • DPH (je-li žadatel neplátce DPH/je-li způsobilým ývdajem plnění, ke kterému se vztahuje/má-li žadatel nárok na odpočet daně na vstupu)

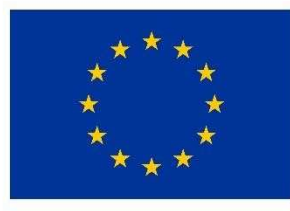

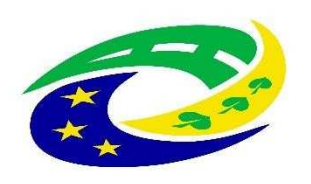

#### **MINISTERSTVO PRO MÍSTNÍ** ROZVOJ ČR

## **MONITOROVACÍ INDIKÁTORY – obecně ke všem aktivitám**

Žadatel je povinen vybrat indikátory, které odpovídají zvolené aktivit ě <sup>a</sup> náplni projektu. **Plánovaná hodnota indikátoru je závazná! Př**ehled vazeb indikátorů na jednotlivé aktivity je obsažen ve vazební matici indikátorů, která je součástí přílohy č. 3 těchto pravidel (Metodické listy indikátorů). Výběr indikátorů je součástí podání<br>V roce 19 žádosti <sup>v</sup> systému MS2014+.

K indikátoru musí být <sup>v</sup> žádosti vyplněna tato datová pole:

- **Výchozí hodnota a datum**, ke kterému byla stanovena (vždy datum zahájení realizace projektu).➢
- ➢**Cílová hodnota**, kterou se žadatel v projektu zavazuje dosáhnout.
- ➢**Datum, ke kterému musí být cílová hodnota naplněna** (vždy datum ukončení realizace projektu).

Nenaplnění či překročení vykazovaného indikátoru k datu uvedenému v Rozhodnutí může vést ke<br>. **krácení nebo nevyplacení dotace!** Jeho neudržení po dobu udržitelnosti <sup>m</sup>ůže mít charakter porušení rozpočtové kázně <sup>s</sup> následkem finan ční sankce.

 Vykazovat plnění indikátoru bude příjemce podpory ve **Zprávách <sup>o</sup> realizaci projektu** <sup>a</sup> udržení hodnoty indikátoru ve **Zprávách <sup>o</sup> udržitelnosti projektu** <sup>v</sup> datovém poli dosažená hodnota. Pokud by <sup>b</sup> ěhem realizace projektu nastaly změny <sup>v</sup> projektu, které ovlivní výslednou hodnotu indikátoru, postupuje příjemce <sup>v</sup>souladu <sup>s</sup> kapitolou 16 Obecných pravidel.

Protože žadatel nevykazuje žádný indikátor výsledku, je nutné plánované výsledky projektu stručně popsat do textového pole <sup>s</sup> názvem Co je cílem projektu? na záložce Popis projektu. Zde žadatel slovně popíše konkrétní cíle projektu včetně očekávaných výsledků a změny, které má být prostřednictvím projektu dosaženo.

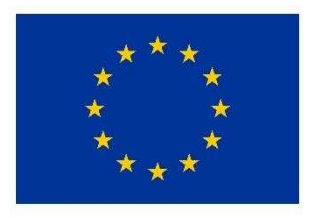

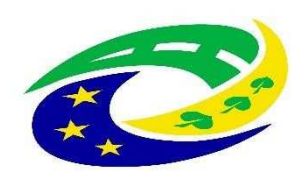

**MINISTERSTVO PRO MÍSTNÍ ROZVOJ ČR** 

### **MONITOROVACÍ INDIKÁTORY**

**5 70 01 – Počet nové techniky a věcných prostředků složek IZS**

**Podrobné informace k jednotlivým indikátorům a závazná pravidla jejich vykazování a výpočtu obsahují metodické listy indikátorů v příloze č. 3 Pravidel.**

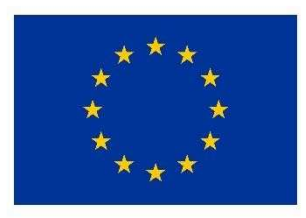

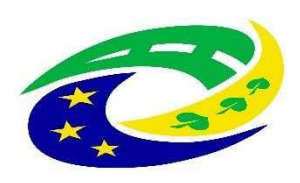

**MINISTERSTVO PRO MÍSTNÍ** ROZVOJ ČR

# **POVINNÉ <sup>P</sup>ŘÍLOHY**

- •**Plná moc**
- **Zadávací a výběrová řízení** (nerelevantní, pokud žadatel nemá uzavřené zadávací a výběrové <sup>ř</sup>ízení)
- **Stanovisko HZS kraje**
- **Studie proveditelnisti – Osnova je součástí výzvy MAS SKCH**•
- **Výpočet čistých jiných peněžních příjm<sup>ů</sup>**

**Specifikace povinných příloh je uvedena v kapitole 3.1.4 Povinné přílohy k žádosti (Specifických pravidel pro žadatele a příjemce, výzva č. <sup>69</sup>**

Pokud je některá povinná příloha pro žadatele nerelevantní, žadatel nahraje jako přílohu dokument, ve<br>kterém uvede zdůvodnění nedoložení povinné přílohy. **Povinné přílohy žadatel nahrává na příslušné Záložky žádosti o podporu v MS2014+. Více informací je dále uvedeno ve Specifických pravidlech a v příloze č. 1 Specifických pravidel.**

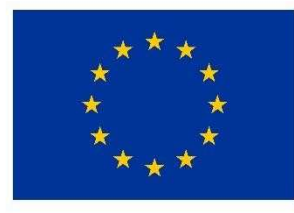

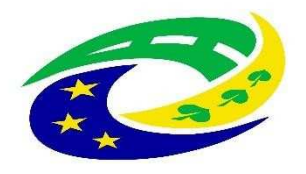

**MINISTERSTVO PRO MÍSTNÍ** ROZVOJ ČR

## **KRITÉRIA PRO VÝBĚR A HODNOCENÍ PROJEKTŮ**

### **HODNOCENÍ ŽÁDOSTÍ O PODPORU MAS:**

- ➢ **Kontrola p řijatelnosti a formálních náležitostí** (uvedena v příloze č. 1 výzvy MAS)
- ➢**Věcné hodnocení projektu**(uvedena v příloze č. 2 výzvy MAS)

MAS vybírá projekty a předává je další administraci na CRR (Centrum pro regionální rozvoj – nadřízený dotační orgán MAS).

### **HODNOCENÍ ŽÁDOSTI O PODPORU NA CRR:**

➢ **Záv ěrečné ověření způsobilosti projektů**

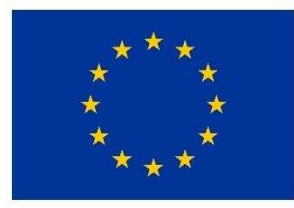

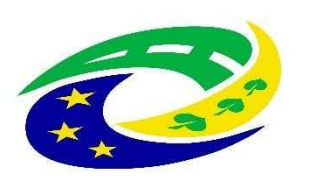

#### **MINISTERSTVO PRO MÍSTNÍ ROZVOJ ČR**

#### **KRITÉRIA PRO VÝBĚR A HODNOCENÍ PROJEKTŮ – ZÁVĚREČNÉOVĚŘENÍ ZPŮSOBILOSTI PROJEKTŮ**

Kritéria pro závěrečné ověření způsobilosti projektu jsou rozdělena na kritéria napravitelná a nenapravitelná. V případě nesplnění alespoň jednoho kritéria s příznakem "nenapravitelné" je žádost o podporu vyloučena z dalšího procesu hodnocení.

#### **Kritéria pro závěrečné ověření způsobilosti projektů - společná pro všechny aktivity:**

- 1.Žádost o podporu je podána v předepsanéformě.
- 2.Žádost o podporu je podepsána oprávněným zástupcem žadatele.
- 3.Jsou doloženy všechny povinné přílohy a obsahově splňují náležitosti, požadované v dokumentaci k výzvě <sup>Ř</sup>O.
- 4.Projekt je svým zaměřením v souladu s výzvou <sup>Ř</sup>O.
- 5.Výsledky projektu jsou udržitelné.
- 6.Projekt nemá negativní vliv na žádnou z horizontálních priorit IROP (udržitelný rozvoj, rovné příležitosti a zákaz diskriminace, rovnost mužů<sup>a</sup> žen).
- 7.Projekt je v souladu s pravidly veřejné podpory.
- **8.Statutární zástupce žadatele je trestně bezúhonný\*.**
- 9.Výdaje na hlavní aktivity projektu odpovídají tržním cenám.
- 10.Cílové hodnoty indikátorů odpovídají cílů<sup>m</sup> projektu.
- 11.Žadatel má zajištěnou administrativní, finanční a provozní kapacitu k realizaci a udržitelnosti projektu.
- 12.Minimálně 85 % způsobilých výdajů projektu je zaměřeno na hlavní aktivity projektu.
- 13.V hodnocení eCBA/finanční analýze projekt dosáhne minimálně hodnoty ukazatelů stanovené ve výzvě.

**Specifické kritérium pro závěrečné ověření způsobilosti projekt<sup>ů</sup> - aktivita SOCIÁLNÍ BYDLENÍ:**

- 14.Projekt je v souladu s Koncepcí ochrany obyvatelstva do 2020 s výhledem do roku 2030
- 15.Projekt je v souladu se strategií přizpůsobení se změně klimatu v podmínkách ČR v aktuálním znění
- **16.**Projekt je v souladu s dokumentem "Zajištění odolnosti a vybavenosti základních složek integrovaného záchranného systému – Policie ČR a Hasičského záchranného sboru ČR (včetně JSDH) v území, s důrazem na přizpůsobení se změnám klimatu a novým rizikům v období 2014 - 2020", respektive "Zajištění odolnosti a vybavenosti základních složek integrovaného záchranného systému - Krajských zdravotnických záchranných služeb v území, s důrazem na přizpůsobení se změnám klimatu a novým rizikům v období 2014 - 2020" podle typu příjemce.
- 17.Projekt respektuje druh rizika (sucho, orkány a větrné smrště, sněhové srážky a masivní námrazy, havárie nebezpečných látek) definovaný pro exponované území
- Projekt přispívá: minimálně ke snížení negativních jevů mimořádné události, nebo ke zvýšení kvality záchranných a likvidačních prací, 18
- nebo ke snížení časové dotace potřebné při záchranných a likvidačních prací při řešení mimořádných událostí.
- Obce, které zřizují jednotky požární ochrany (§ 29 zákona č. 133/1985 Sb., o požární ochraně) jednotky sboru dobrovolných<br>Posižů kategorie II.e III (podle přílohu zákona s a požární sebreně) doležily dopozužující stanovi hasičů kategorie II a III (podle přílohy zákon a o požární ochraně) doložily doporučující stanovisko HZS ČR.19.

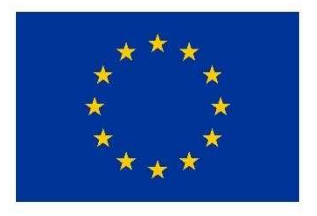

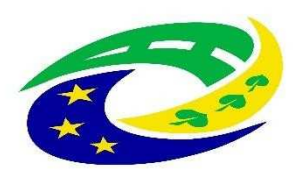

**MINISTERSTVO PRO MÍSTNÍ ROZVOJ ČR** 

## DŮLEŽITÉ PODKLADY PRO PODÁNÍ ŽÁDOSTI O PODPORU

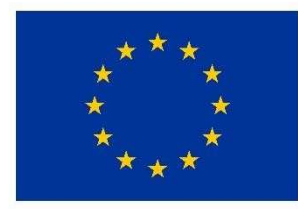

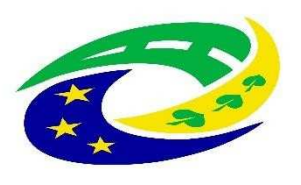

**MINISTERSTVO PRO MÍSTNÍ ROZVOJ ČR** 

#### **<sup>D</sup>ŮLEŽITÉ PODKLADY A INFORMACE PRO PODÁNÍ ŽÁDOSTI O PODPORU**

- ➢ výzva MAS vč. jejích příloh zveřejněna na: http://www.masskch.cz/vyzvy-mas/irop/vyzva-c-2-irop-dopravni-automobily-izs-192cs.html
- → nadřazená výzva č. 69 "Integrovaný záchranný systém integrované projekty CLLD", v<br>redžazená výzvě reide žadetel Obeená, a Cnesifieká, nravidla, která jesu, zeměžer nadřazené výzvě najde žadatel Obecná a Specifická pravidla, která jsou zaměřena na"sociální infrastrukturu"

#### **PŘÍLOHY VÝZVY MAS:**

- 1. Kritéria formálních náležitostí a přijatelnosti
- 2. Kritéria pro věcné hodnocení
- 3. Přínos projektu
- 4. Studie proveditelnosti

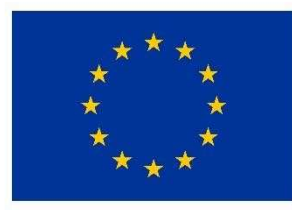

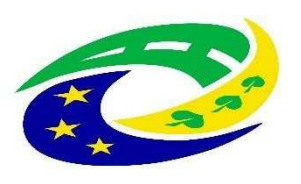

**MINISTERSTVO PRO MÍSTNÍ ROZVOJ ČR** 

# **DŮLEŽITÉ PODKLADY PRO PODÁNÍ ŽÁDOSTI O PODPORU**

#### **OBECNÁ PRAVIDLA**

 https://www.strukturalni-fondy.cz/getmedia/0214a19a-5d4a-4734-b1b2-7facb47b9f4a/Obecnapravidla-IROP\_vydani-1-9\_2-6.2017.pdf?ext=.pdf<sub>-</sub>poslední verze platná z 4. 6. 2017

➢ na odkazu výše jsou dostupné <sup>i</sup> <sup>p</sup>řílohy Obecných pravidel

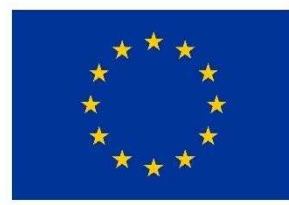

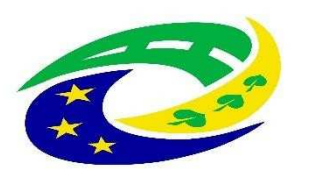

**MINISTERSTVO PRO MÍSTNÍ ROZVOJ ČR** 

# **DŮLEŽITÉ PODKLADY PRO PODÁNÍ ŽÁDOSTI O PODPORU**

### **SPECIFICKÁ PRAVIDLA**

 hhttps://www.strukturalni-fondy.cz/getmedia/502d7b41-21e9-4529-95b3-512856b38746/Specificka-pravidla\_1-3\_CLLD\_1-0.pdf?ext=.pdfna odkazu výše jsou dostupné i přílohy Specifických pravidel

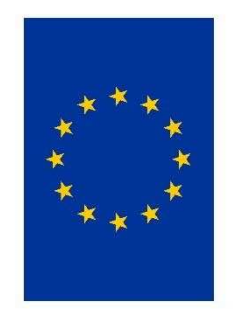

Integrovaný regionální operační program Evropský fond pro regionální rozvoi EVROPSKÁ UNIE

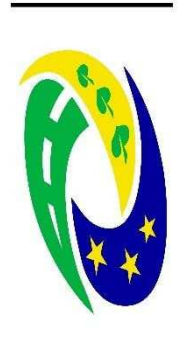

# MINISTERSTVO PRO MÍSTNÍ ROZVOJ ČR

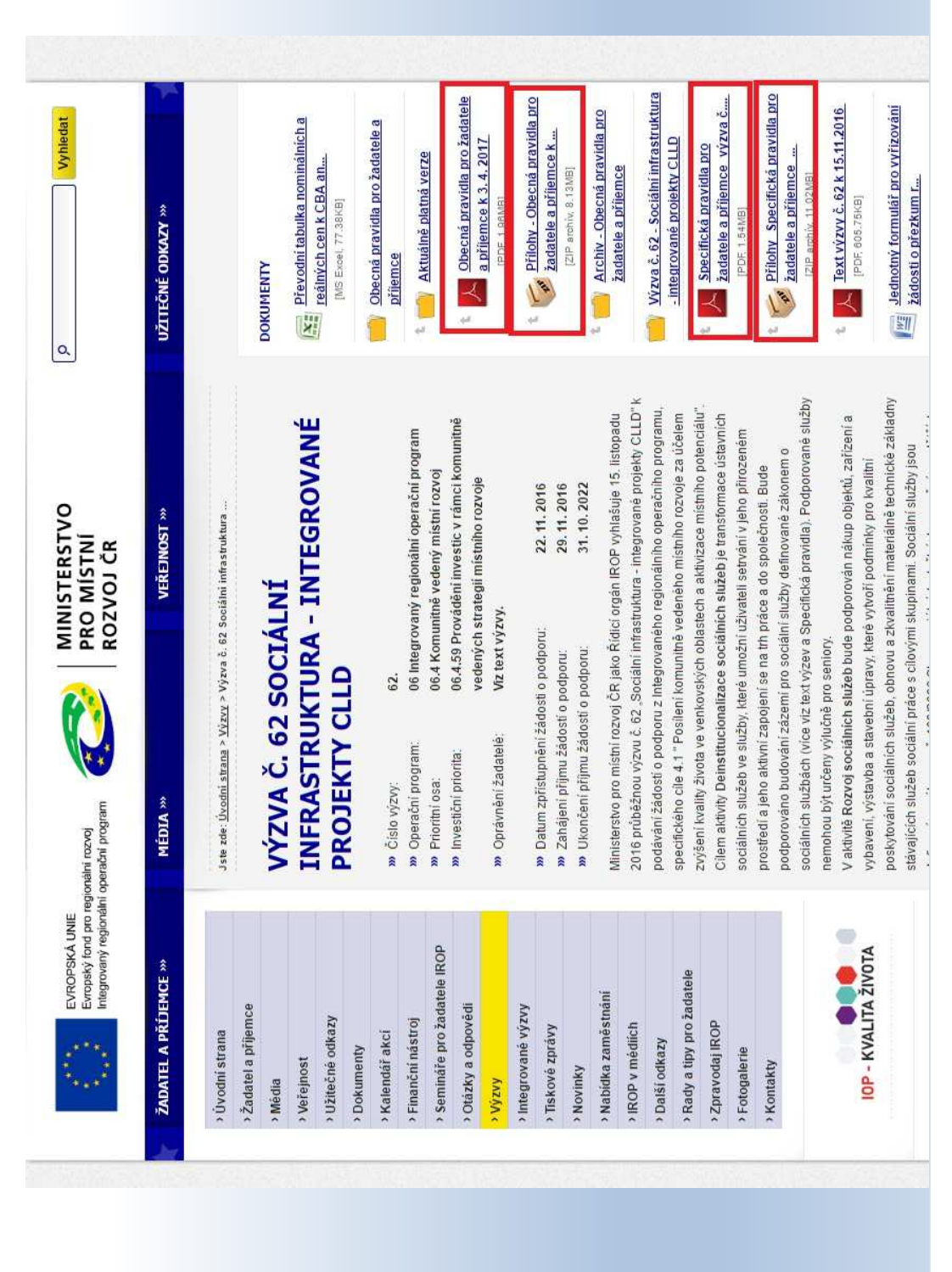

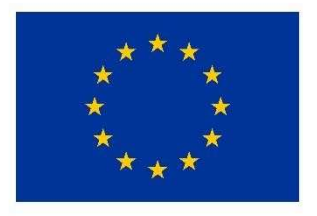

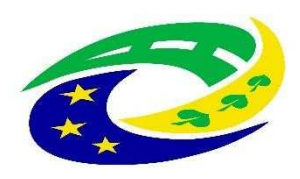

**MINISTERSTVO** PRO MÍSTNÍ **ROZVOJ ČR** 

## JAK VYPLNIT ŽÁDOST A IT POŽADAVKY

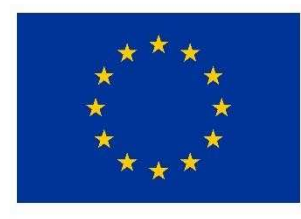

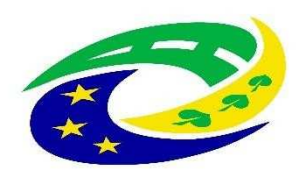

**MINISTERSTVO PRO MÍSTNÍ** ROZVOJ ČR

### **NUTNÉ IT POŽADAVKY PRO VYPLNĚNÍ ŽÁDOSTI**

- $\bullet$ V tuto chvíli jediný plně funkční prohlížeč je Internet Explorer (NIKOLIV EDGE, KTERÝ MÁ PODOBNÝ SYMBOL)
- • Najdete v Příslušenství Windows, tj.:
	- Start Příslušenství Windows Internet Explorer
- • Pokud pracujete <sup>s</sup> nepodporovaným prohlížečem, tak mohouvzniknout komplikace a zjistíte to takto:

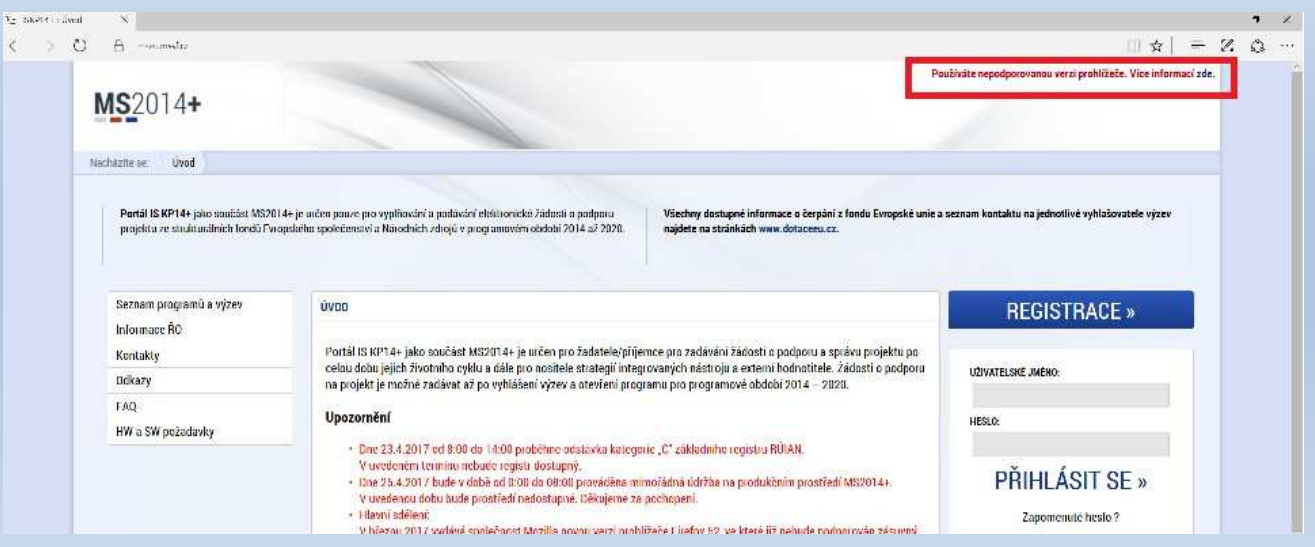

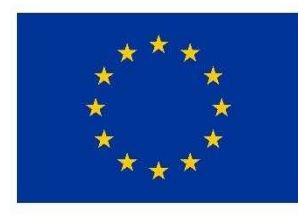

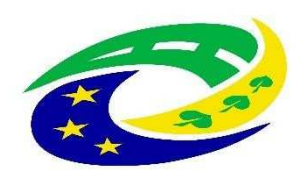

**MINISTERSTVO PRO MÍSTNÍ ROZVOJ ČR** 

### **NUTNÉ IT POŽADAVKY PRO VYPLNĚNÍ ŽÁDOSTI**

- Na začátku práce je nutné ověřit jestli je Váš počítač kompatibilní pro •práci se žádostí
- $\bullet$ Na odkazu https://mseu.mssf.cz/ postupujete následovně:

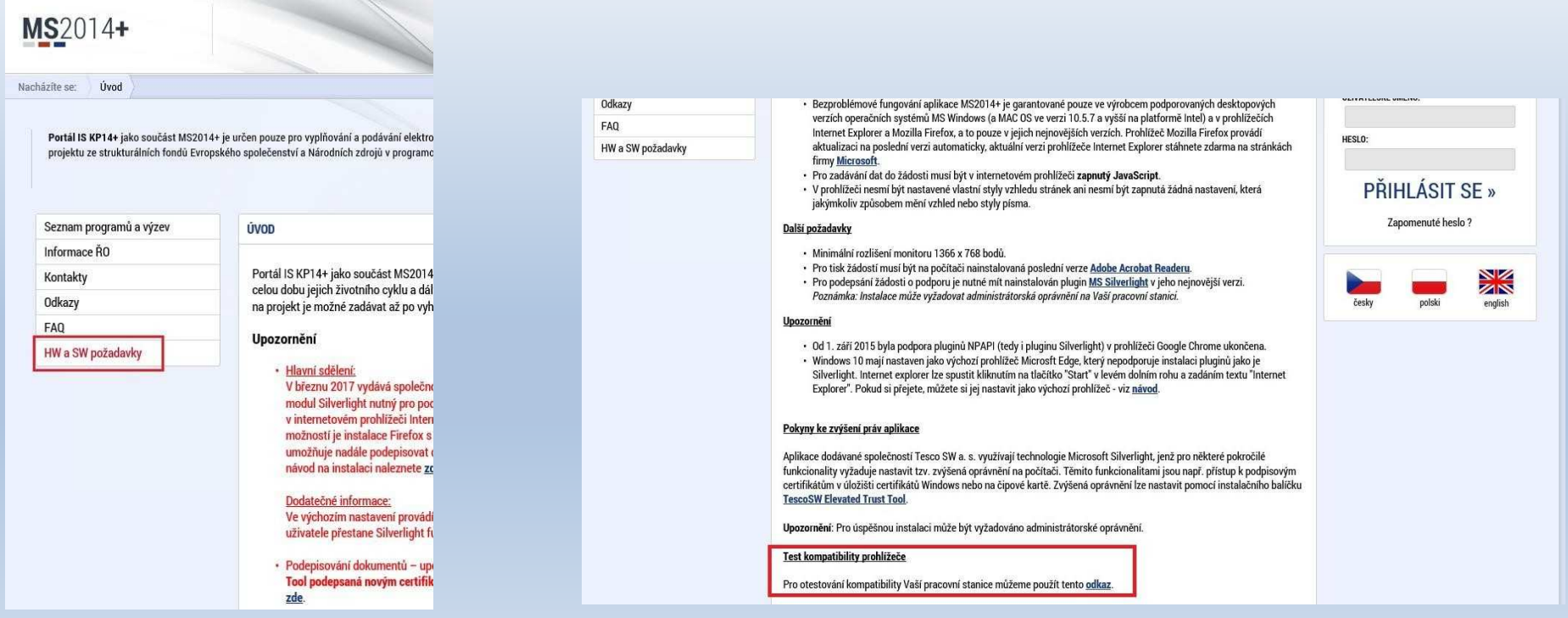

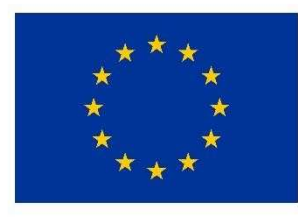

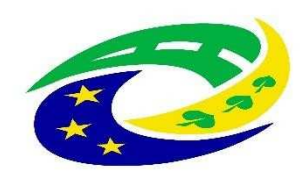

**MINISTERSTVO PRO MÍSTNÍ** ROZVOJ ČR

### **NUTNÉ IT POŽADAVKY PRO VYPLNĚNÍ ŽÁDOSTI**

#### **PRO FINALIZACI ŽÁDOSTI JE NUTNÉ MÍT ELEKTRONICKÝ PODPIS!**

V současnosti existují <sup>t</sup>ři poskytovatelé této služby:

- ➢> společnost I.CA (První certifikační autorita, a. s.),<br>> Česká pošta, s. p
- ➢Česká pošta, s. p.
- ➢eldentity a.s.

Navštivte internetové stránky vybraného akreditovaného poskytovatele certifika čních služeb, kde jsou dostupné základní údaje pro kvalifikovanýcertifikát.

Žádost o vystavení kvalifikovaného certifikátu je třeba vyplnit elektronicky (každý poskytovatel<br>má vlastní uživatelské rozhraní), a to nejlépe na počítači, na kterém budete chtít certifikát<br>používat Vybranébe poskytovatel číta či, na kterém budete chtít certifikát používat. Vybraného poskytovatele certifikačních služeb budete muset i jednou osobně navštívit<br>za úželem svěžení tetežnosti žadetele (a OD) za účelem ověření totožnosti žadatele (s OP).

Poskytovateli je nutné uhradit vydání certifikátu.

Po získání certifikátu na registrační autoritě je nutné si certifikát nainstalovat do uživatelského<br>prostředí aby jej bylo možné využívat k podpisu. Návod dostanete od příslušného poskytovatele prostředí, aby jej bylo možné využívat k podpisu. Návod dostanete od příslušného poskytovatele.

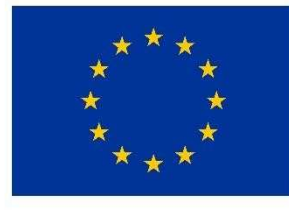

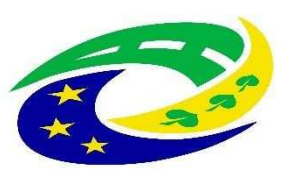

**MINISTERSTVO PRO MÍSTNÍ** ROZVOJ ČR

### **JAK SPRÁVNĚ VYPLNIT ŽÁDOST?**

- • Instruktážní video <sup>s</sup> obecným postupem najdete zde: https://www.strukturalni-fondy.cz/cs/Jak-na-projekt/Elektronickazadost/Edukacni-videa (shlédnout 1. - 5. díl = cca 20 min.)
- • Návod k vyplnění žádosti <sup>o</sup> podporu najdete <sup>v</sup> Přílohač. 1Specifických pravidel
- • Pokud se vyskytne jakýkoliv problém <sup>v</sup> MS2014+ - prosím použijte tlačítko Print Screen+kopírování (Ctrl+V) <sup>a</sup> zašlete náhled obrazovky <sup>s</sup>řešeným ří země:problémem na e-mail MAS Zubří **info@masskch.cz**

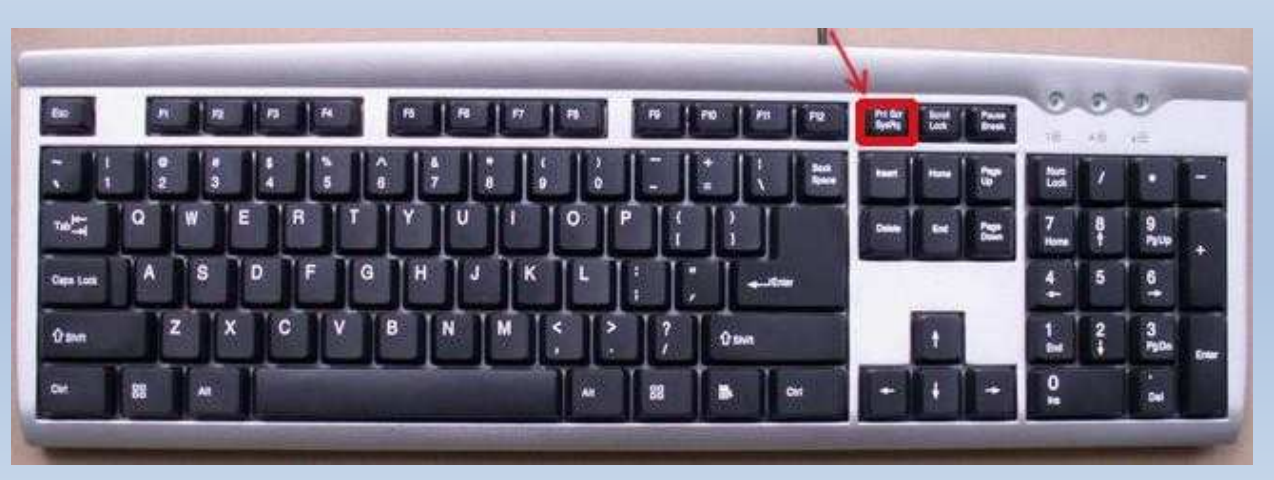

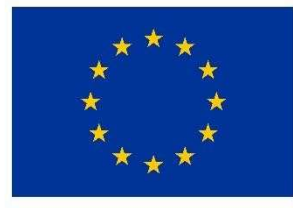

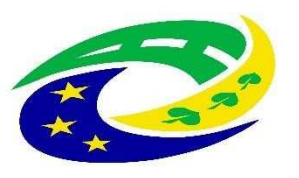

**MINISTERSTVO PRO MÍSTNÍ** ROZVOJ ČR

### **PROBLÉMY SE SYSTÉMEM MS 2014+**

- •SYSTÉM JEŠTĚ NEFUNGUJE STANDARDIZOVANĚ!!!
- • Dochází k výpadkům/mizení dat ze systému – VELMI <sup>D</sup>ŮLEŽITÉ JE, ŽE na <sup>1</sup> žádosti nesmí pracovat víceuživatelů pod jedním loginem!!!<br>\{
- • <sup>V</sup> <sup>p</sup>řípadě, že se vyskytne ZÁVAŽNĚJŠÍ problém NAPŘ. mizení dat ze systému, musíte na MAS zaslat následující identifikaci:
	- •Uživatelské jméno
	- $\bullet$ Typ a verze prohlížeč<sup>e</sup>
	- Přesné datum a čas, kdy k problému došlo•
	- •Při jaké činnosti k problému došlo

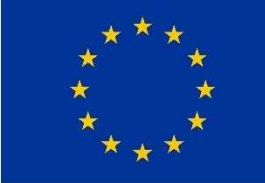

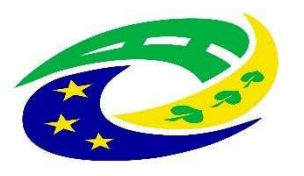

#### **MINISTERSTVO PRO MÍSTNÍ ROZVOJ ČR**

### JAK VYBRAT SPRÁVNOU VÝZVU – PODVÝZVU? – 1.

#### NEŽ ZAČNETE VYPLŇOVAT ZÁLOŽKY ŽÁDOSTI, MUSÍTE VYBRAT SPRÁVNOU VÝZVU A PODVÝZVU !!!

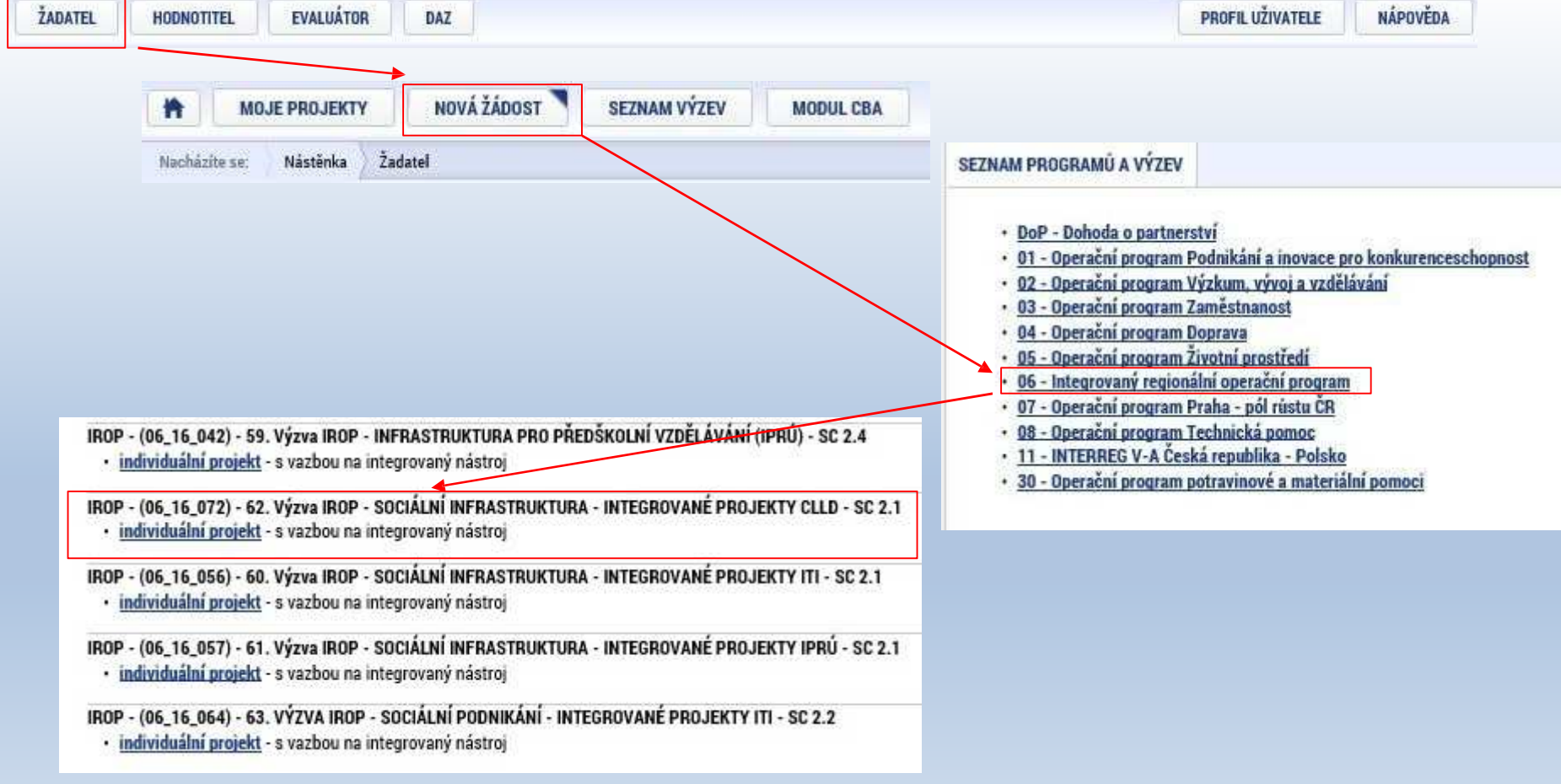

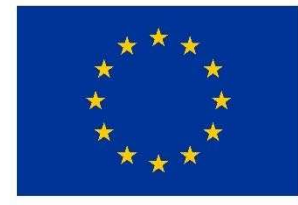

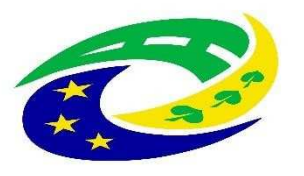

**MINISTERSTVO** PRO MÍSTNÍ **ROZVOJ ČR** 

### JAK VYBRAT SPRÁVNOU VÝZVU – PODVÝZVU? – 2.

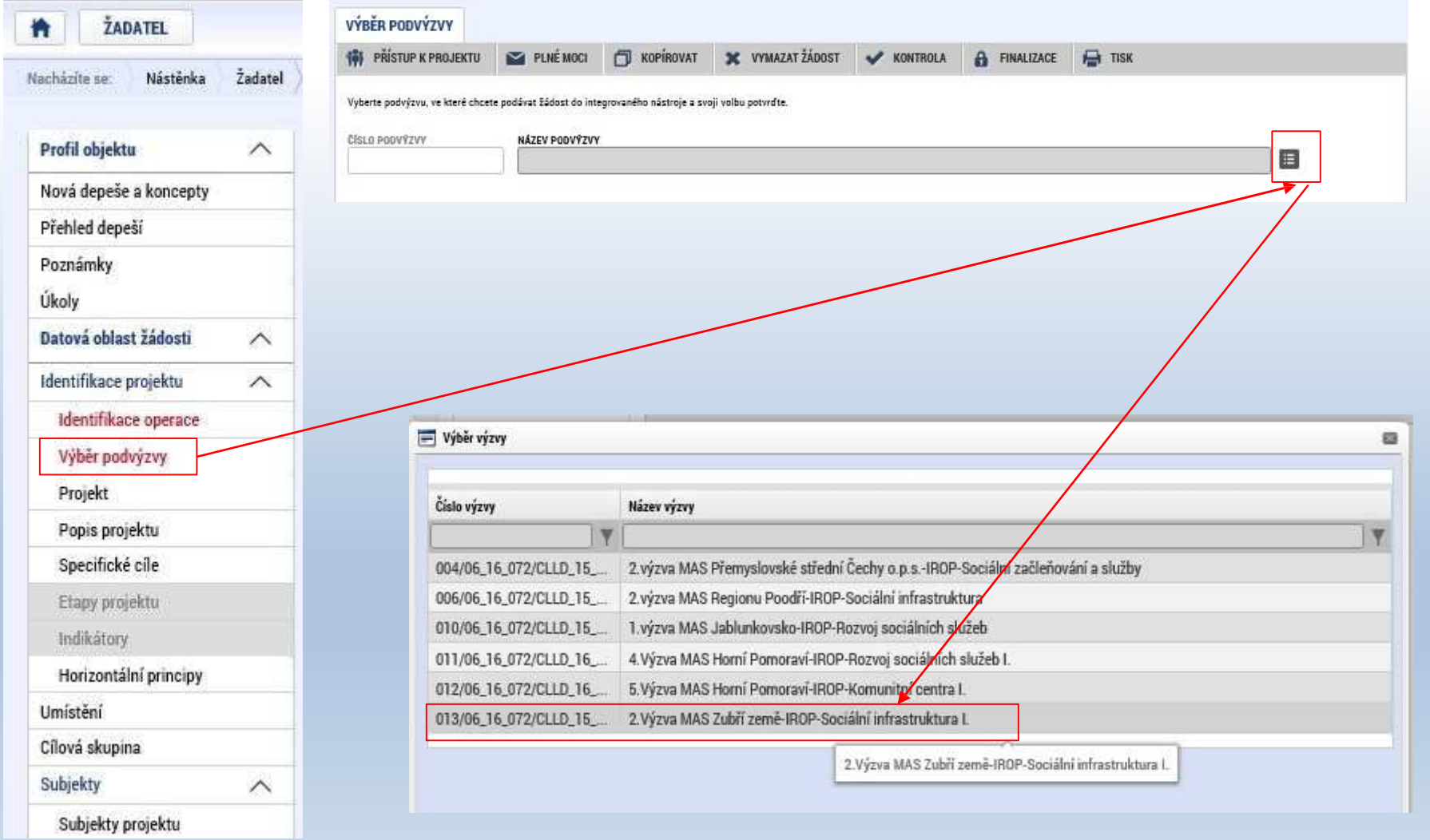

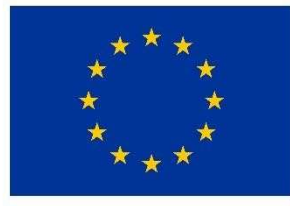

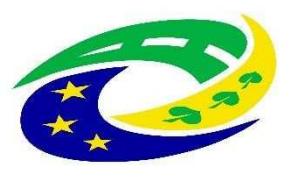

**MINISTERSTVO** PRO MÍSTNÍ **ROZVOJ ČR** 

### JAK VYBRAT SPRÁVNOU VÝZVU – PODVÝZVU? – 3.

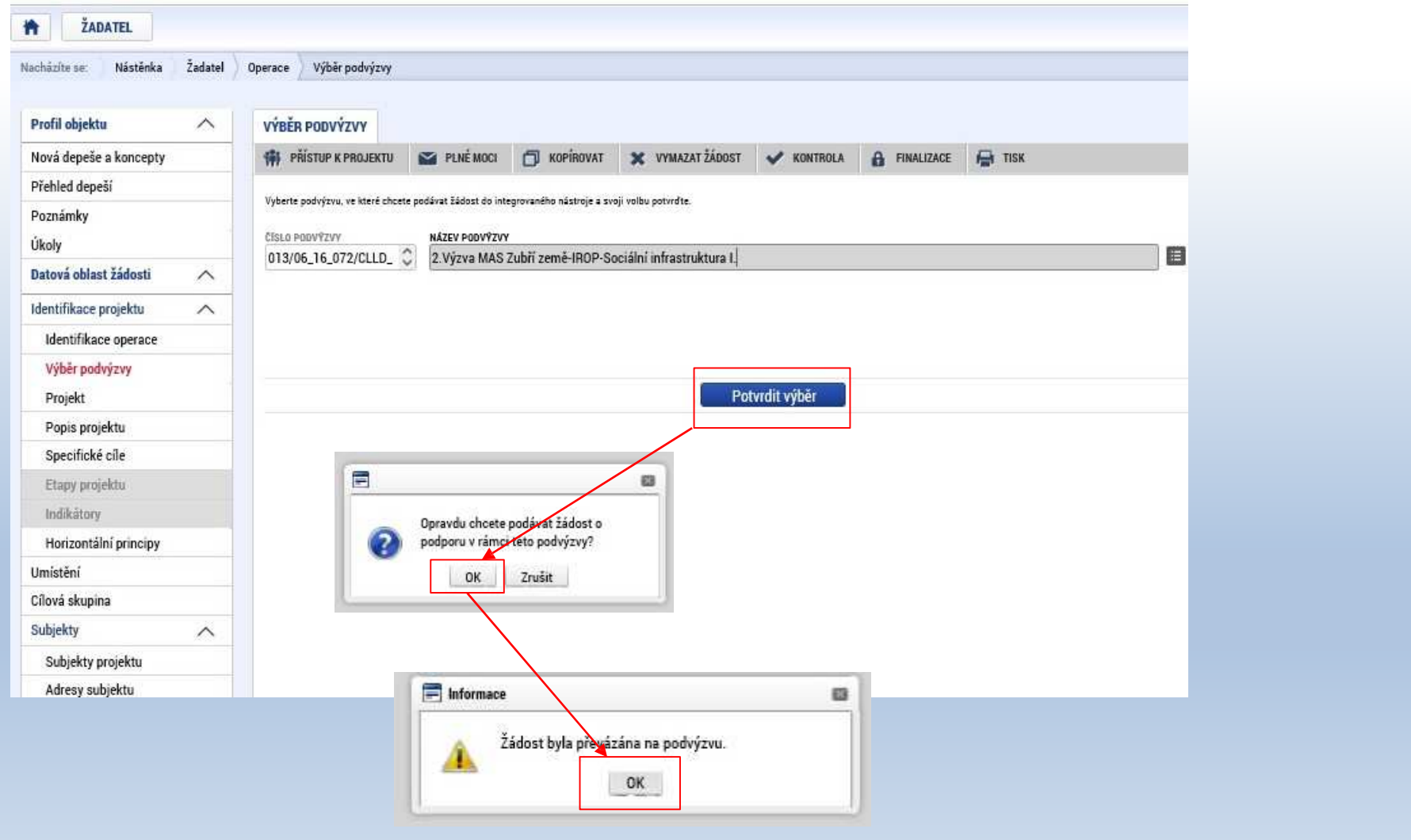

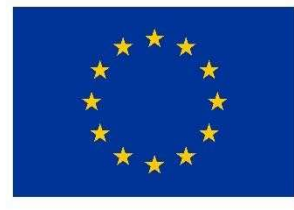

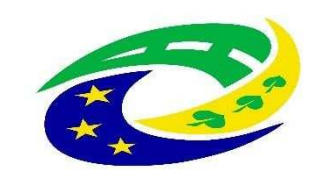

#### **MINISTERSTVO** PRO MÍSTNÍ **ROZVOJ ČR**

### **Kontakt**

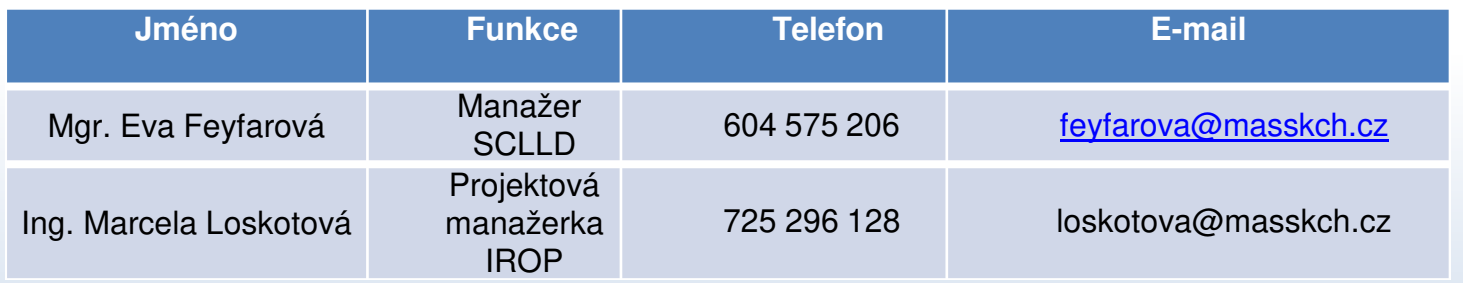

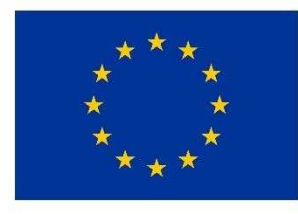

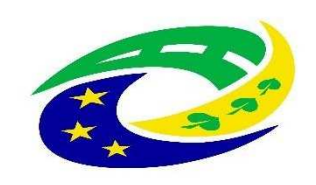

#### **MINISTERSTVO** PRO MÍSTNÍ **ROZVOJ ČR**

#### Děkujeme za pozornost!